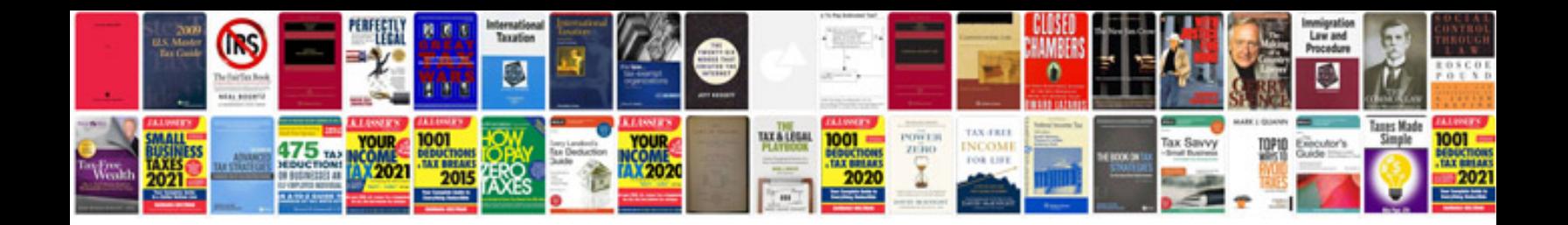

P0755 ford f150

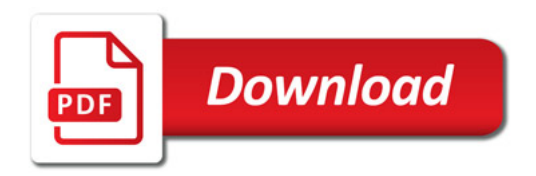

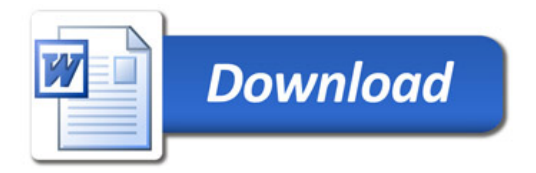